# **Projet Personnel en Laboratoire Modélisation d'avalanches**

Lionel FIABANE

Laboratoire de Modélisation en Mécanique, UMR CNRS 7607, Boîte 162, Université Paris 6, 75252 Paris France

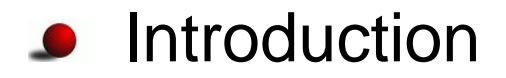

- **Introduction**
- Équations de conservation
	- Présentation des équations de conservation générales
	- Présentation des équations de conservation dans le cas d'un milieu granulaire
	- Cas de l'avalanche simple, puis de l'avalanche tournante
- **Introduction**
- Équations de conservation
	- Présentation des équations de conservation générales
	- Présentation des équations de conservation dans le cas d'un milieu granulaire
	- Cas de l'avalanche simple, puis de l'avalanche tournante
- Simulation numérique
	- Schéma numérique
	- Simulation d'avalanches simples, puis d'avalanches tournantes
- **Introduction**
- Équations de conservation
	- Présentation des équations de conservation générales
	- Présentation des équations de conservation dans le cas d'un milieu granulaire
	- Cas de l'avalanche simple, puis de l'avalanche tournante
- Simulation numérique
	- Schéma numérique
	- Simulation d'avalanches simples, puis d'avalanches tournantes
- Conclusion

Des équations générales ...

- Des équations générales ...
- ... appliquées au milieu granulaire ...
	- nature particulière du milieu
	- mécanique des milieux continus sur un milieu discret

- Des équations générales ...
- ... appliquées au milieu granulaire ...
	- nature particulière du milieu  $\bullet$
	- mécanique des milieux continus sur un milieu discret
- ... moyennées selon le principe de Saint-Venant.
	- **c** intégrations transverses
	- couches roulantes ou fixes
	- équations "shallow-water"

- Des équations générales ...
- ... appliquées au milieu granulaire ...
	- nature particulière du milieu  $\bullet$
	- mécanique des milieux continus sur un milieu discret
- ... moyennées selon le principe de Saint-Venant.
	- **c** intégrations transverses
	- couches roulantes ou fixes
	- équations "shallow-water"

# Modélisation de la vitesse et du coefficient de friction.

# **Équations générales**

On considère le volume V(t) constituant une tranche d'épaisseur dx et de longueur L en y.

Sa frontière S(t) est constituée dans le plan (x,z) d' un ensemble de trois surfaces fixes (x,x+dx et z=0) et d'une surface mobile (h(x,t)).

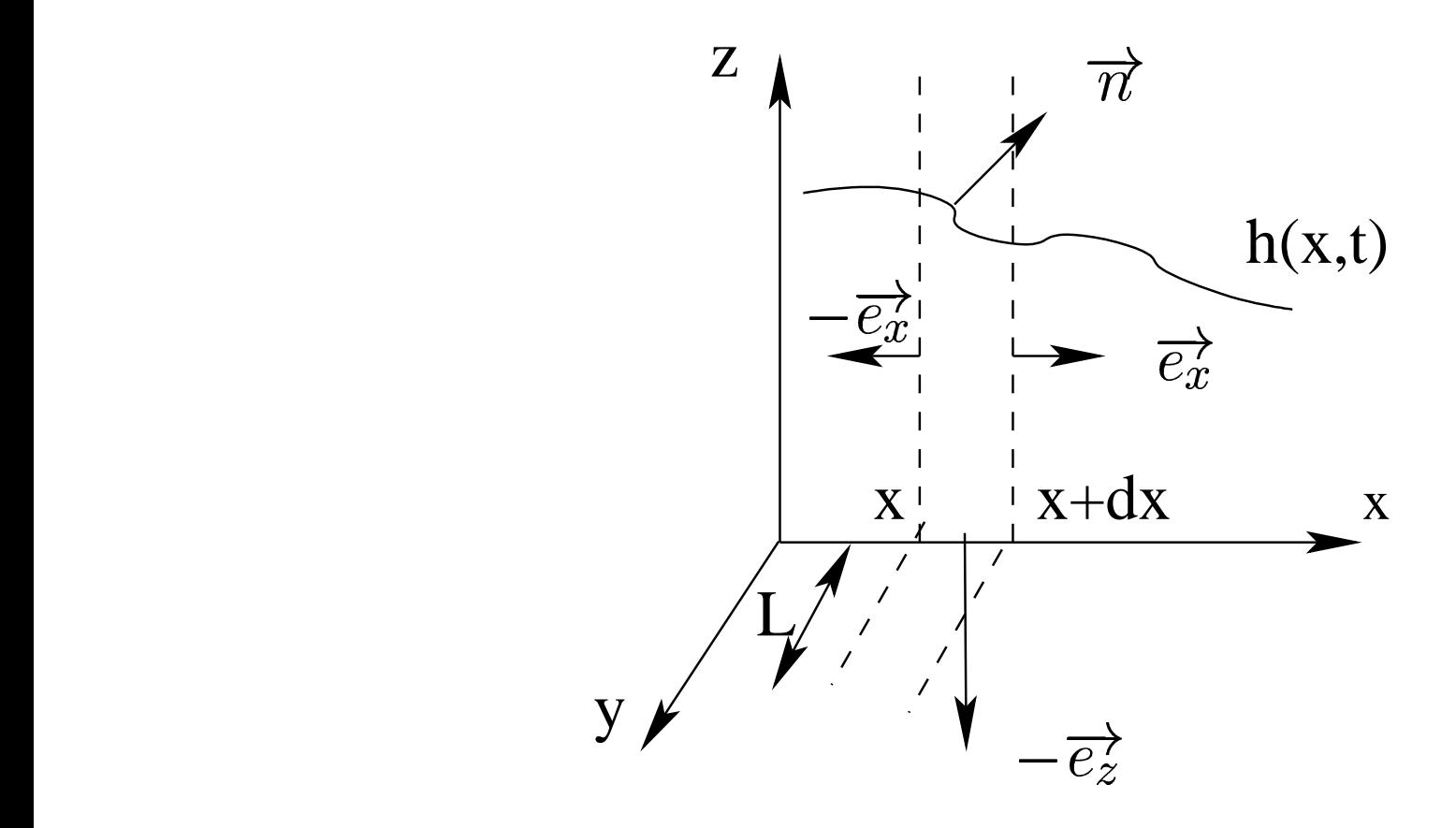

# Équations générales

- On travaille en 2D. J
- On fait l'approximation que les champs  $F(\overrightarrow{x},t)$  auxquels on s'intéresse ne dépendent pas de y et leur variation s'exprime alors :

$$
\frac{d}{dt} \iiint_{V(t)} F(r,t) d\tau = \iiint_{V(t)} \frac{\partial F(r,t)}{\partial t} + \nabla \cdot (F(r,t) \vec{v}) d\tau
$$

$$
+ \iint_{S(t)} F(r,t) \, (\overrightarrow{V}_s - \overrightarrow{v}) \cdot \overrightarrow{n} \, d\sigma.
$$

# **Équations générales**

En utilisant les formes locales de conservation de la masse et de la quantité de mouvement on peut établir les équations globales suivantes :

$$
\frac{\partial}{\partial t} \int_0^h \rho \, dz + \frac{\partial}{\partial x} \int_0^h \rho \, v_x \, dz = \dot{m} \sqrt{1 + (\frac{\partial h}{\partial x})^2}
$$
  

$$
\frac{\partial}{\partial t} \int_0^h \rho \, v_x \, dz + \frac{\partial}{\partial x} \int_0^h (\rho \, v_x^2 + \tau_{xx}) \, dz = [\tau_{xz}]_{0+}
$$

$$
\frac{\partial}{\partial t} \int_0^h \rho v_x \, dz + \frac{\partial}{\partial x} \int_0^h (\rho v_x^2 + \tau_{xx}) \, dz = [\tau_{xz}]_{0+}
$$

$$
z + \frac{\partial}{\partial x} \int_0^h (\rho v_x \, v_z + \tau_{xz}) \, dz = -g \int_0^h \rho dz - \dot{p} \sqrt{\frac{\partial^2}{\partial x^2} \int_0^h (\rho v_x \, v_z + \tau_{xz}) \, dz}.
$$

$$
\frac{\partial}{\partial t} \int_0^h \rho v_z dz + \frac{\partial}{\partial x} \int_0^h (\rho v_x v_z + \tau_{xz}) dz = -g \int_0^h \rho dz - \dot{p} \sqrt{1 + (\frac{\partial h}{\partial x})^2} + [\tau_{zz}]_{0.}
$$

# **Équations appliquées au milieu granulaire**

- Écoulements sur des couches minces
- Apparition d'une zone immobile et d'une couche roulante

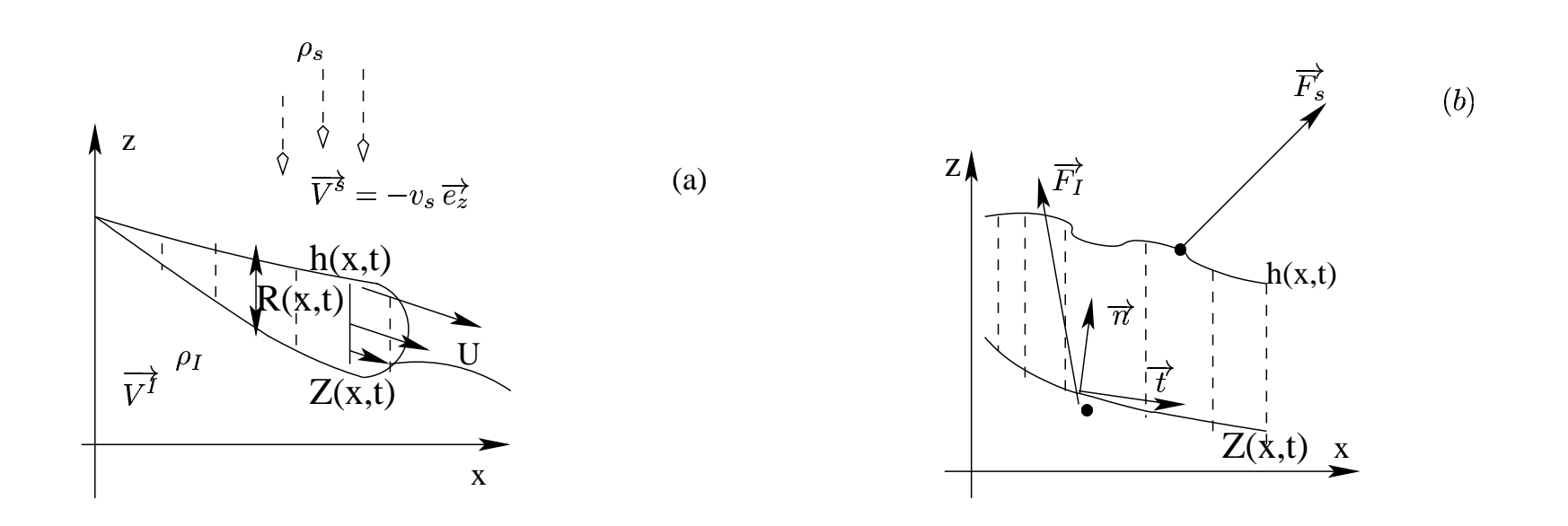

## **Équations appliquées au milieu granulaire**

Après travail sur les conditions limites propres aux milieux granulaires et en notant  $\overrightarrow{v}=(u,w)$  on obtient les équations :

$$
\frac{\partial}{\partial t} \int_{Z}^{h} \rho \, dz + \frac{\partial}{\partial x} \int_{Z}^{h} \rho u \, dz = m_s - m_I
$$

$$
+ \frac{\partial}{\partial x} \int_{Z}^{h} (\rho u^2 + \tau_{xx}) \, dz = m_s u_s - m_I u
$$

$$
\frac{\partial}{\partial t} \int_{Z}^{h} \rho u \, dz + \frac{\partial}{\partial x} \int_{Z}^{h} (\rho u^{2} + \tau_{xx}) \, dz = m_{s} u_{s} - m_{I} u_{I} - F_{x}^{s} + F_{x}^{I}
$$
\n
$$
\frac{\partial}{\partial t} \int_{Z}^{h} \rho w \, dz + \frac{\partial}{\partial x} \int_{Z}^{h} (\rho u w + \tau_{xz}) \, dz = -g \int_{Z}^{h} \rho \, dz + m_{s} w_{s}
$$

$$
\frac{\partial}{\partial t} \int_{Z}^{h} \rho w \, dz + \frac{\partial}{\partial x} \int_{Z}^{h} (\rho u w + \tau_{xz}) \, dz = -g \int_{Z}^{h} \rho \, dz + m_s \, w_s
$$

$$
-m_I \, w_I - F_z^s + F_z^I
$$

# Équations appliquées au milieu granulaire

Soit encore en utilisant une condition de Mohr-Coulomb :

$$
\frac{\partial}{\partial t} \int_Z^h \rho u \, dz + \frac{\partial}{\partial x} \int_Z^h (\rho u^2 + \tau_{xx}) \, dz = m_s u_s - F_x^s - m_I u_I
$$

$$
- \frac{(\mu_I + Z')}{(1 + Z'^2)} T
$$

#### **où**

$$
T = \frac{\partial}{\partial t} \int_{Z}^{h} \rho \left(w - Z' u\right) dz + \frac{\partial}{\partial x} \int_{Z}^{h} \left[\rho u \left(w - Z' u\right) + \left(\tau_{xz} - Z' \tau_{xx}\right)\right] dz
$$

$$
+ g \int_{Z}^{h} \rho \, dz - m_s \left(w_s - Z' u_s\right) + m_I \left(w_I - Z' u_I\right) + \left(F_z^s - Z' F_x^s\right)
$$

#### **L'avalanche simple**

- On <sup>a</sup> dans le cas de l'avalanche simple :  $n_s = 0, \overrightarrow{F}^s = \overrightarrow{0}, \overrightarrow{V}^{\dagger} = \overrightarrow{0}$  et  $m_I = \rho_I \frac{\partial Z}{\partial I}$  -,<br>e -
- ce qui simplifie les équations en :

$$
e_s = 0, t = 0, t = 0, t = 0 \text{ or } m_I = \rho_I \frac{\partial}{\partial t}
$$
  
\n
$$
\frac{\partial}{\partial t} \int_Z^h \rho \, dz + \frac{\partial}{\partial x} \int_Z^h \rho \, u \, dz = -\rho_I \frac{\partial Z}{\partial t}
$$
  
\n
$$
\frac{\partial}{\partial t} \int_Z^h \rho \, u \, dz + \frac{\partial}{\partial x} \int_Z^h (\rho \, u^2 + \tau_{xx}) \, dz = -\frac{(\mu_I + Z')}{(1 + Z'^2)} T
$$
  
\n
$$
T = g \int_Z^h \rho \, dz \qquad +
$$
  
\n
$$
\int_Z^h [\rho \, u \, (w - Z' \, u) + (\tau_{xz} - Z' \tau_{xx})] \, dz + \frac{\partial}{\partial t} \int_Z^h \rho \, (w - Z' \, u) \, dz
$$
  
\ntermes d'ordre supéigur

$$
\left(\begin{array}{cc}\n\frac{\partial t}{\partial z} \int_{Z} e^{i\omega x} dx = \frac{\partial t}{\partial z} \int_{Z} e^{i\omega x} dx = \frac{1}{2} \left(1 + Z'^{2}\right)^{-1}\n\end{array}\right)
$$
\n
$$
\frac{\partial}{\partial x} \int_{Z}^{h} \left[\rho u \left(w - Z' u\right) + \left(\tau_{xz} - Z' \tau_{xx}\right)\right] dz + \frac{\partial}{\partial t} \int_{Z}^{h} \rho \left(w - Z' u\right) dz
$$
\n
$$
\text{terms d'order supérieur}
$$

## L'avalanche simple

**O** On définit

\n- $$
R = \int_Z^h \frac{\rho}{\rho_I} dz
$$
\n- $$
q = \int_Z^h \frac{\rho}{\rho_I} u \, dz
$$
\n- $$
E = \int_Z^h \frac{1}{\rho_I} (\rho u^2 + \tau_{xx}) \, dz
$$
\n

### L'avalanche simple

**O** On définit

\n- $$
R = \int_Z^h \frac{\rho}{\rho_I} dz
$$
\n- $q = \int_Z^h \frac{\rho}{\rho_I} u \, dz$
\n- $E = \int_Z^h \frac{1}{\rho_I} (\rho u^2 + \tau_{xx}) \, dz$
\n

• et on obtient le système

$$
\begin{cases}\n\frac{\partial R}{\partial t} + \frac{\partial q}{\partial x} = -\frac{\partial Z}{\partial t} \\
\frac{\partial q}{\partial t} + \frac{\partial E}{\partial x} = -\frac{(\mu_I + Z')}{(1 + Z'^2)} g R\n\end{cases}
$$

En prenant une vitesse linéaire de gradient  $\Gamma$  constant  $v = \Gamma R$ ,  $q(R) = \Gamma \frac{R^2}{2}$ et  $E(R) = \Gamma^2 \frac{R^3}{3}$ , on obtient le système :

$$
\begin{cases}\n\frac{\partial h}{\partial t} + R \frac{\partial R}{\partial x} = 0 \\
\frac{\partial R}{\partial t} + (R + d) \frac{\partial R}{\partial x} = -\frac{\mu_I + Z'}{1 + Z'^2} + \nu \frac{\partial^2 R}{\partial x^2}\n\end{cases}
$$

où  $\nu$  est un facteur de dissipation.

En gardant les mêmes notations et en prenant cette fois  $m_s=0, \,\, \overrightarrow{F}^s=\overrightarrow{0}, \,\, \overrightarrow{V}^{\bar{I}}=\overrightarrow{r}\times \overrightarrow{\omega}=\Omega Z(x,t)\overrightarrow{e_x}-x\Omega \overrightarrow{e_z}$  et système : -<br>-<br>-<br>- $\frac{1}{\sqrt{2}}$  $\dot{y}(t)$  $\sim$   $\sim$   $\sim$  $\frac{\partial Z}{\partial t} + u_I Z' - w_I) = \rho$ <br>
:<br>
(  $\partial R$   $_D \partial R$  $\frac{\partial Z}{\partial t} + \Omega(x + ZZ') )$  , on obtient le nouveau<br>  $\frac{\partial Z}{\partial t} = \frac{\partial Z}{\partial (x + ZZ')}$ 

$$
\begin{cases}\n\frac{\partial R}{\partial t} + R \frac{\partial R}{\partial x} = -\frac{\partial Z}{\partial t} - \Omega(x + ZZ') \\
\frac{\partial R}{\partial t} + R \frac{\partial R}{\partial x} = -\frac{\mu_I + Z'}{1 + Z'^2} + \nu \frac{\partial^2 R}{\partial x^2} \\
\text{acteur de dissipation.} \n\end{cases}
$$

où  $\nu$  est un facteur de dissipation.

Il ne reste plus qu'à modéliser le coefficient de friction  $\mu$ .

• Pour 
$$
Z' > \mu_s
$$
 on a  $\mu_I = \mu_s$ .

• Pour  $Z' < \mu_s$  on propose deux modèles différents :

$$
\begin{array}{ll}\n\bullet & \mu_I = -\frac{\partial Z}{\partial x} \\
\bullet & \mu_I = \mu_s R - \frac{\partial Z}{\partial x}\n\end{array}
$$

## **Schéma numérique**

Le schéma numérique que nous avons utilisé pour résoudre numériquement les équations obtenues est d'utiliser un schéma explicite pur du type :

$$
R_i^{n+1} = \Delta t (R_i^n + \frac{R_{i+1}^n - R_{i-1}^n}{2 \times \Delta x} + \nu \frac{R_{i+1}^n - 2R_i^n + R_{i-1}^n}{2\Delta x}).
$$
  
r  $\nu$ joue ici le rôle de stabilisateur du schéma.  
Ité principale réside dans l'expression des conditions lim

Le facteur  $\nu$ joue ici le rôle de stabilisateur du schéma.

La difficulté principale réside dans l'expression des conditions limites ; ainsi après plusieurs essais la meilleure solution <sup>s</sup>'avère être :

$$
R_{nx}^{n+1} = \Delta t \left( -\frac{R_{nx-1}^n + R_{nx}^n}{2} \times \frac{R_{nx}^n - R_{nx-1}^n}{2\Delta x} \right),
$$
  

$$
\Delta x.
$$

avec  $L=nx\Delta x.$ 

On voit apparaître trois actes, comme décrit par le modèle de Boutreux,

Raphael et deGennes.

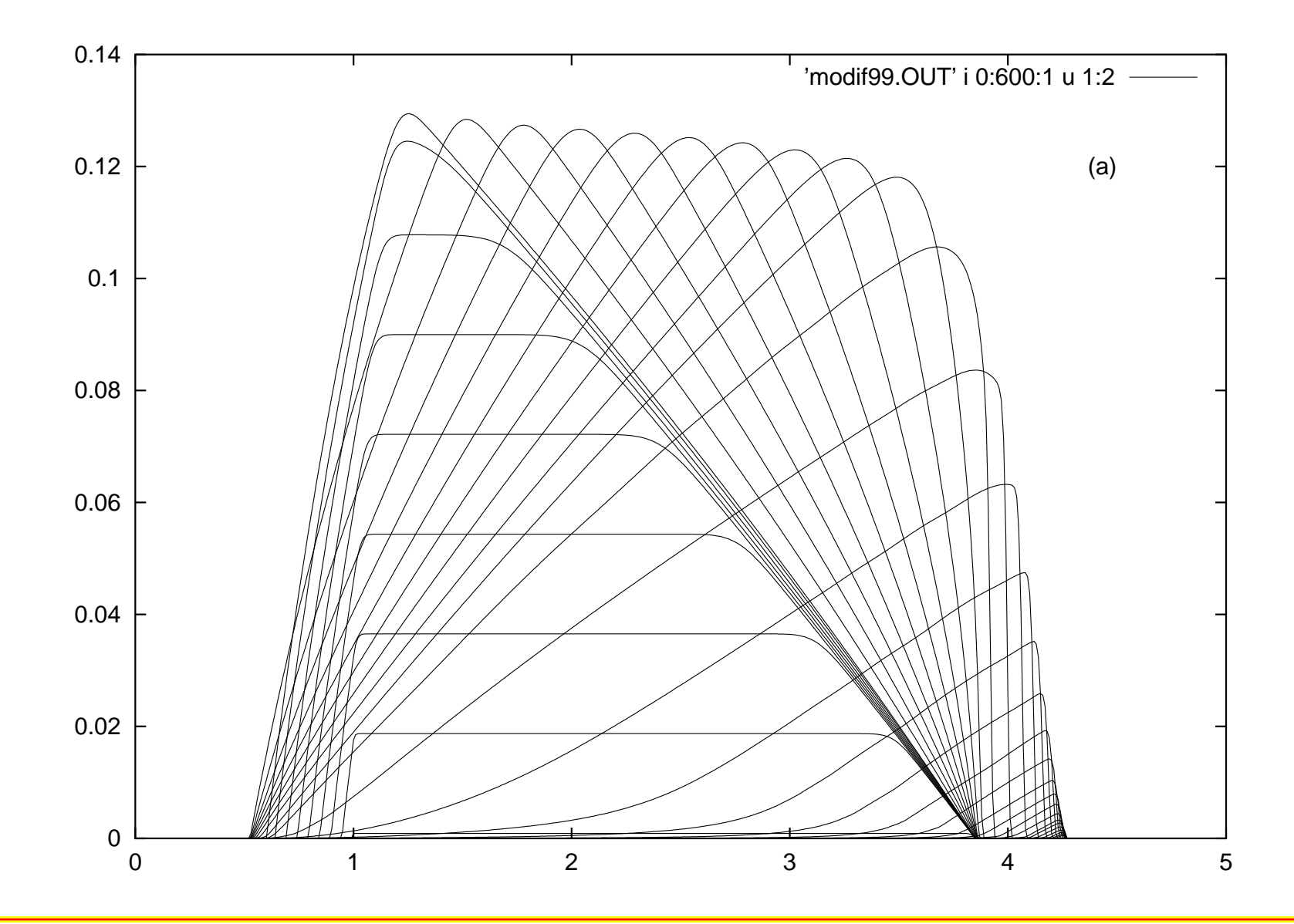

Evolution de R

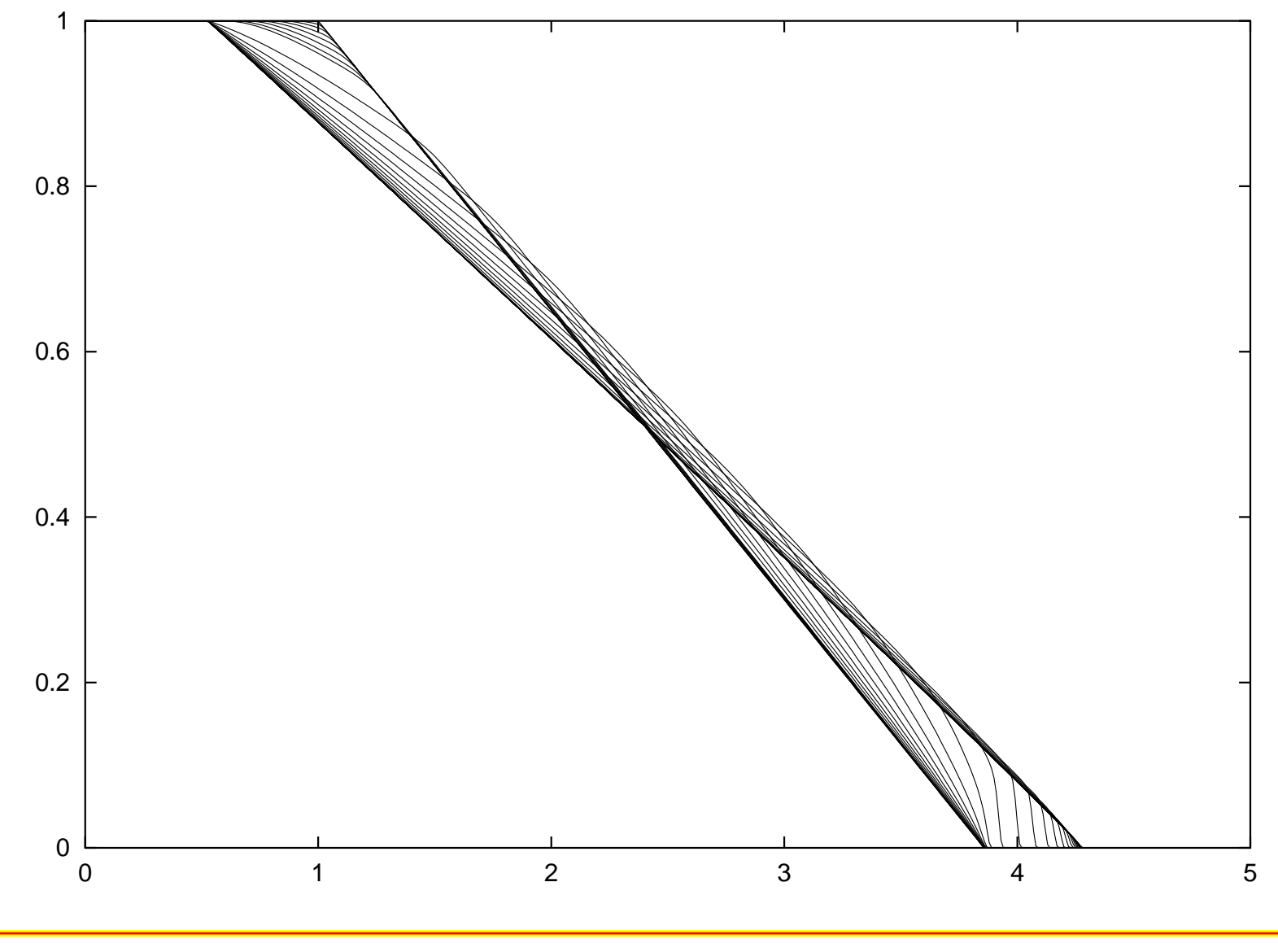

Evolution de h –

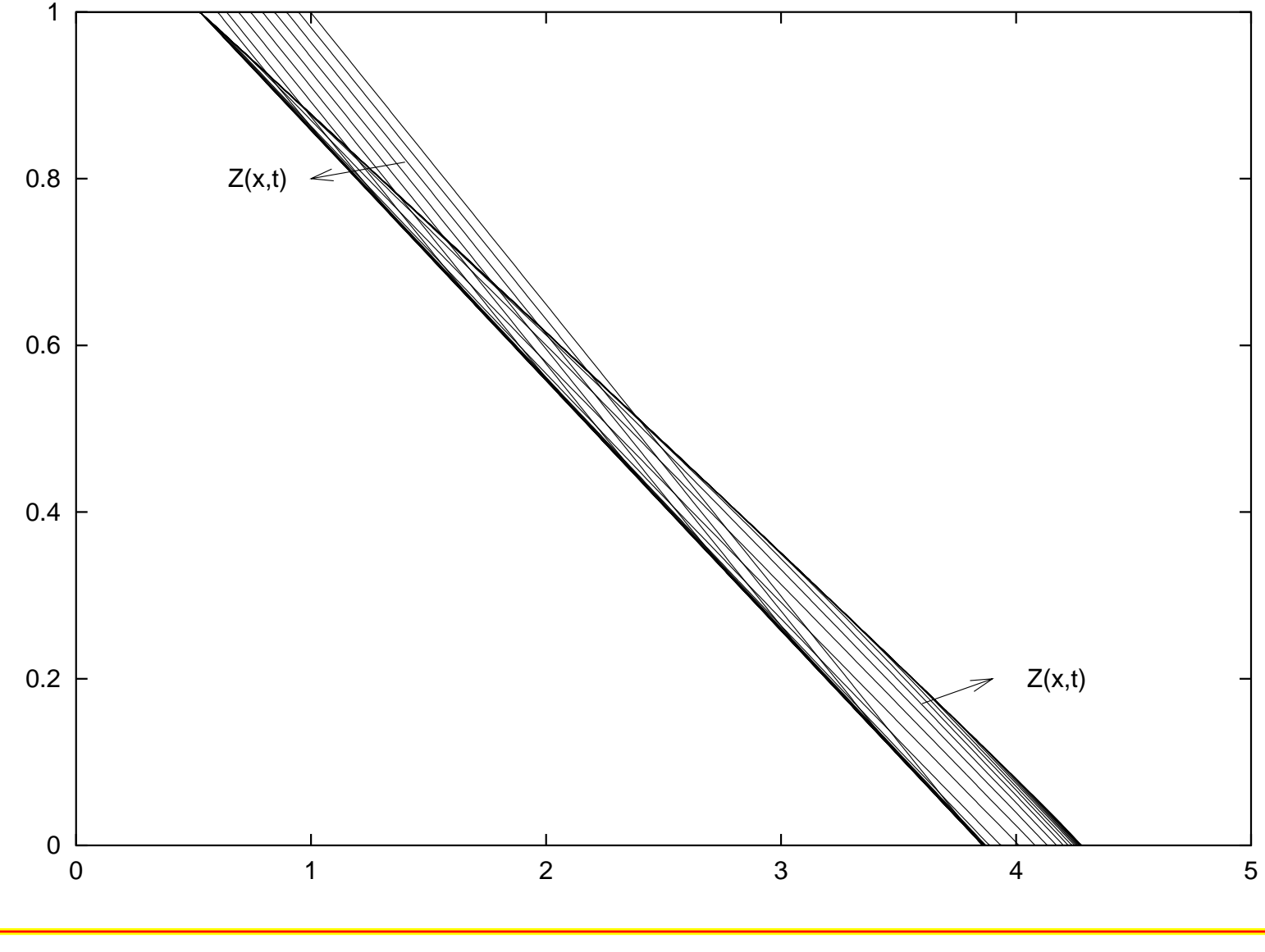

Evolution de Z–

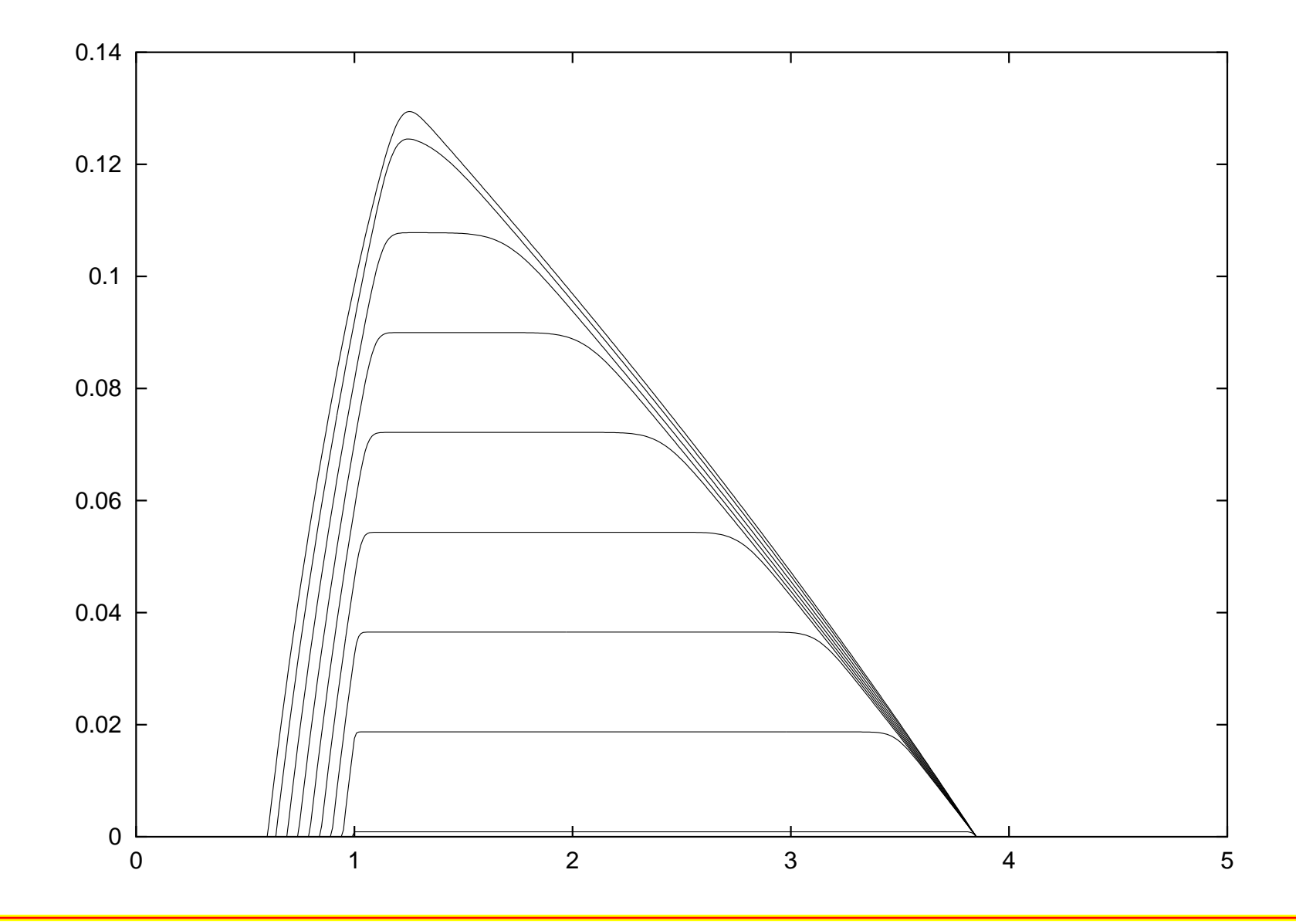

ACTE I de R $\blacksquare$ 

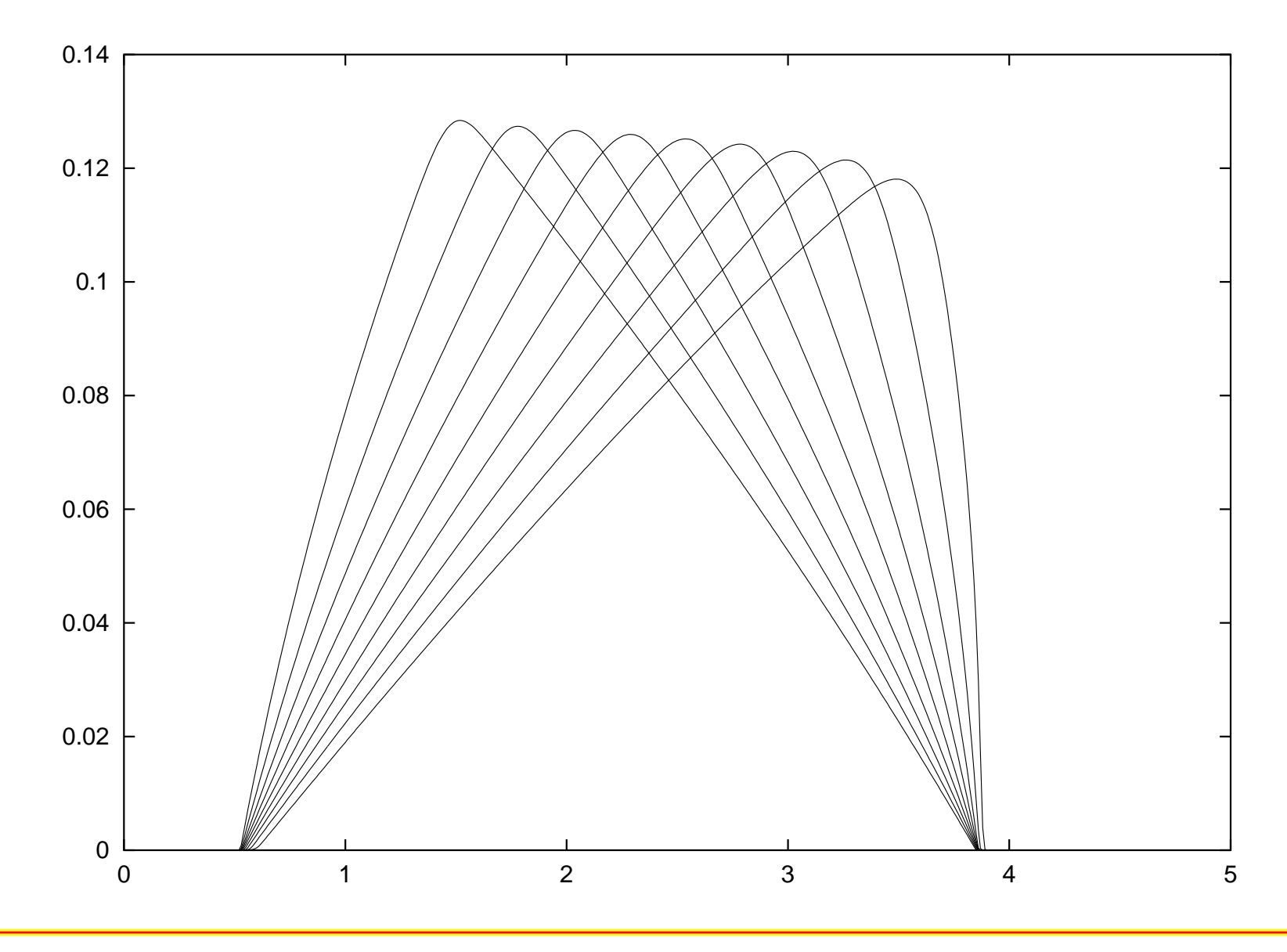

ACTE II de R $\blacksquare$ 

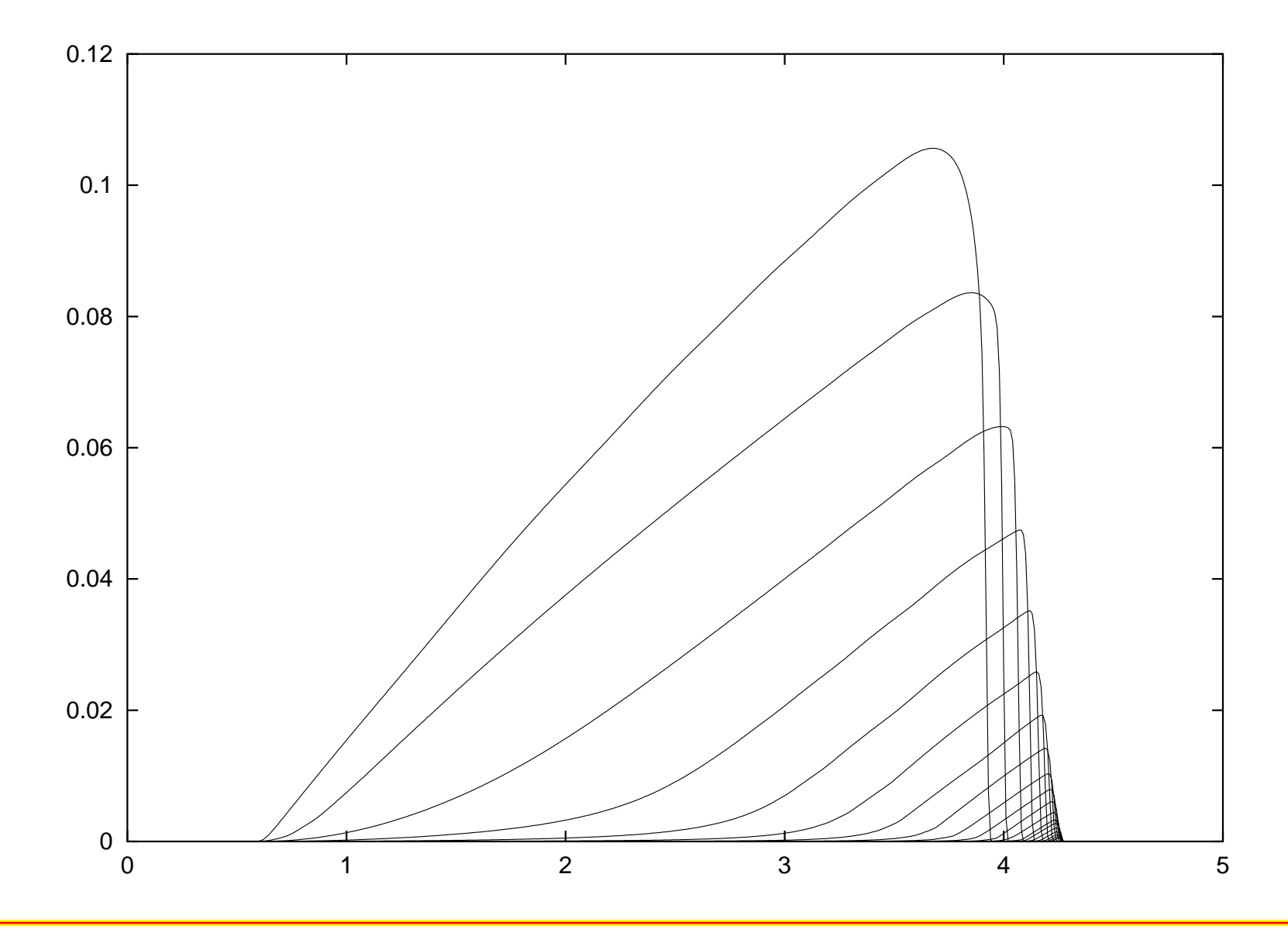

ACTE III de R $\blacksquare$ 

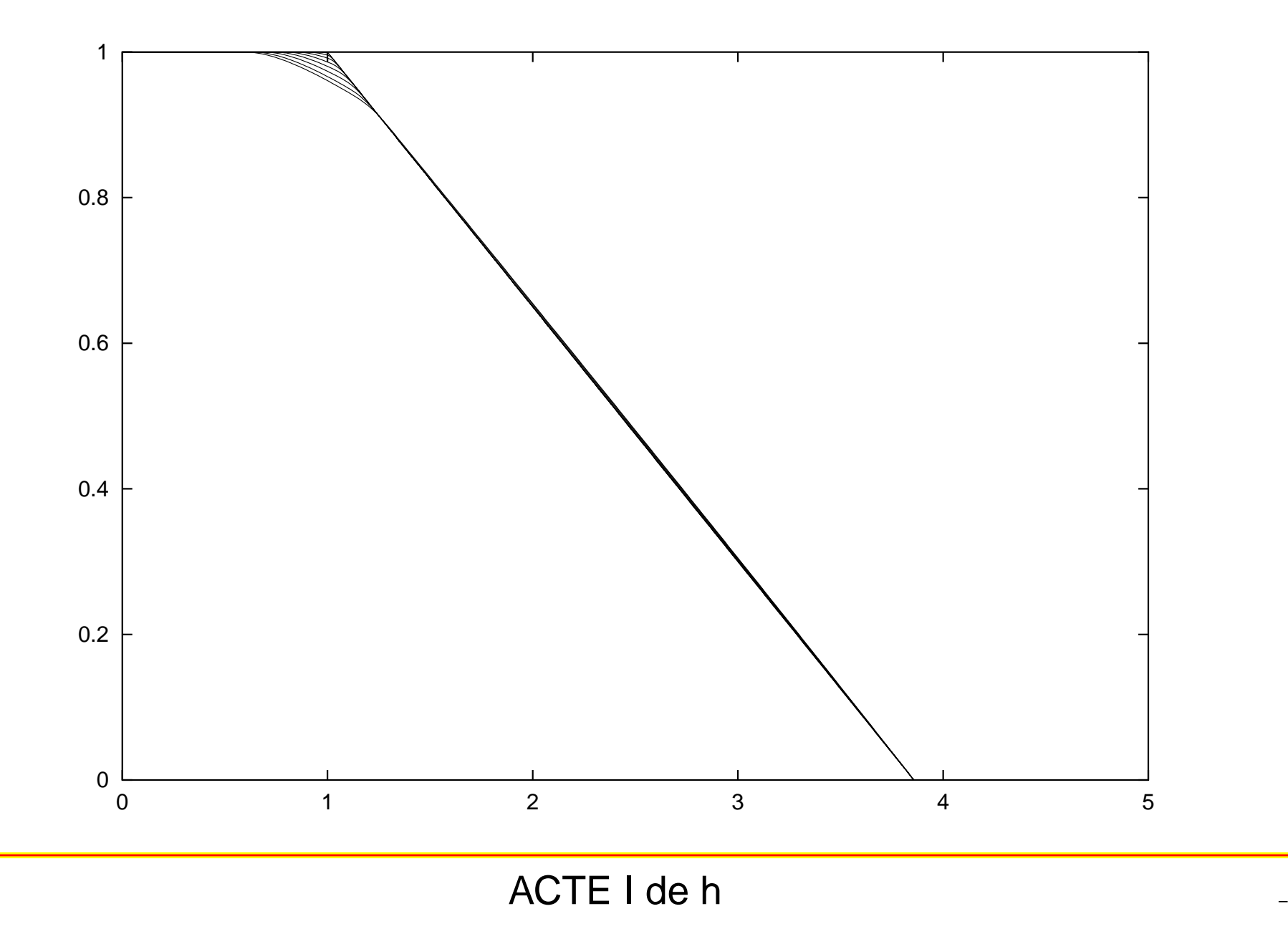

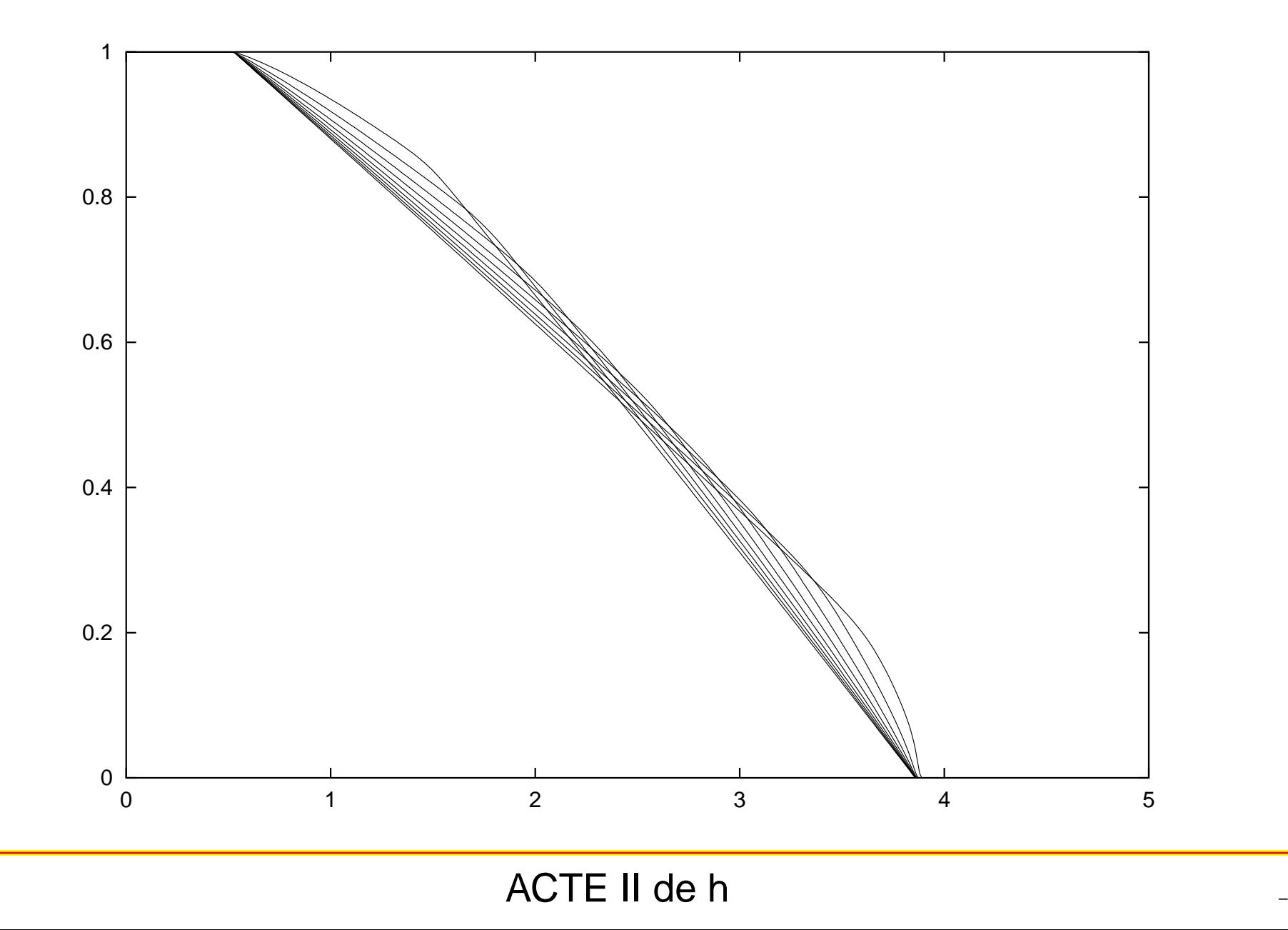

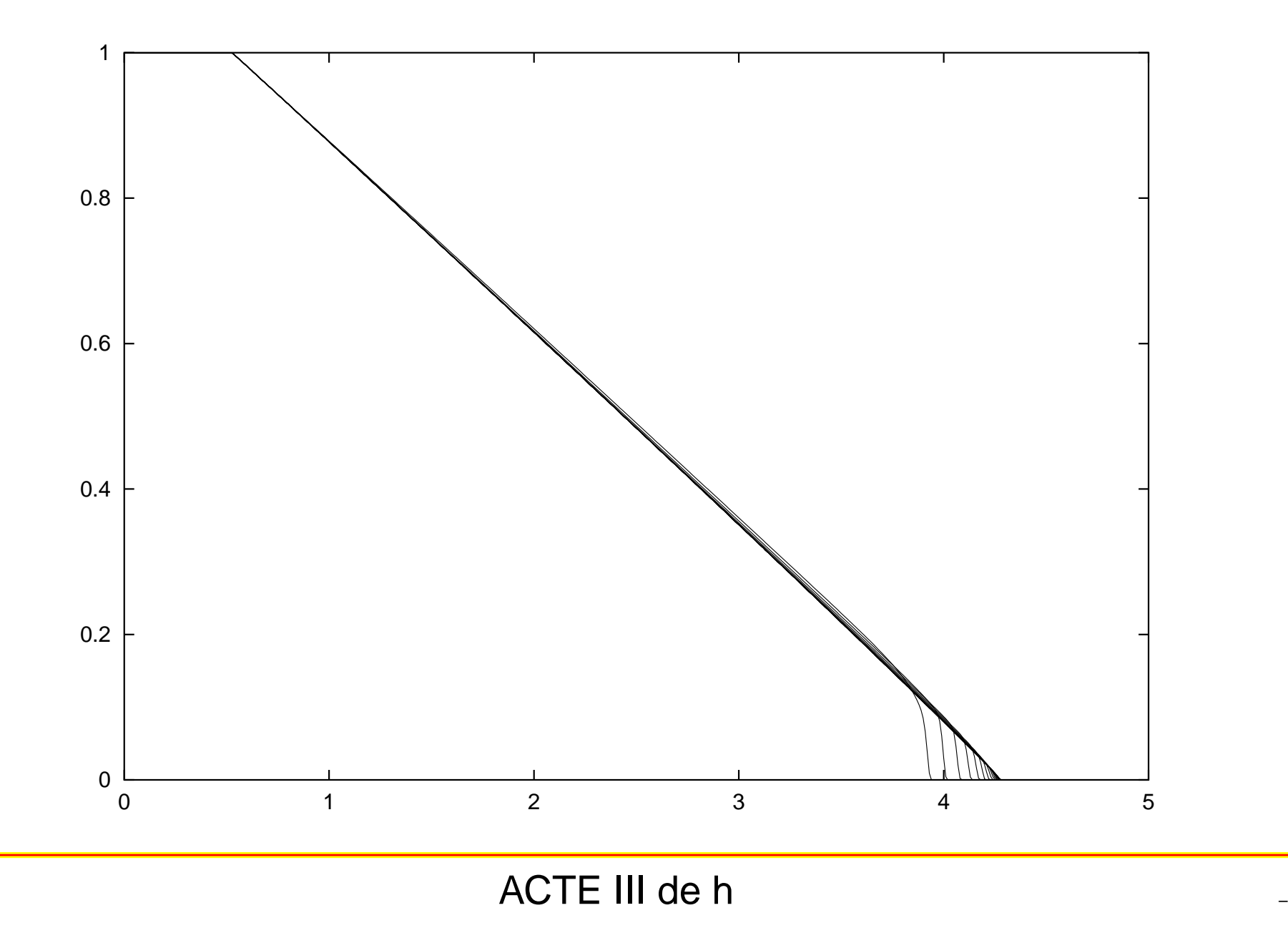

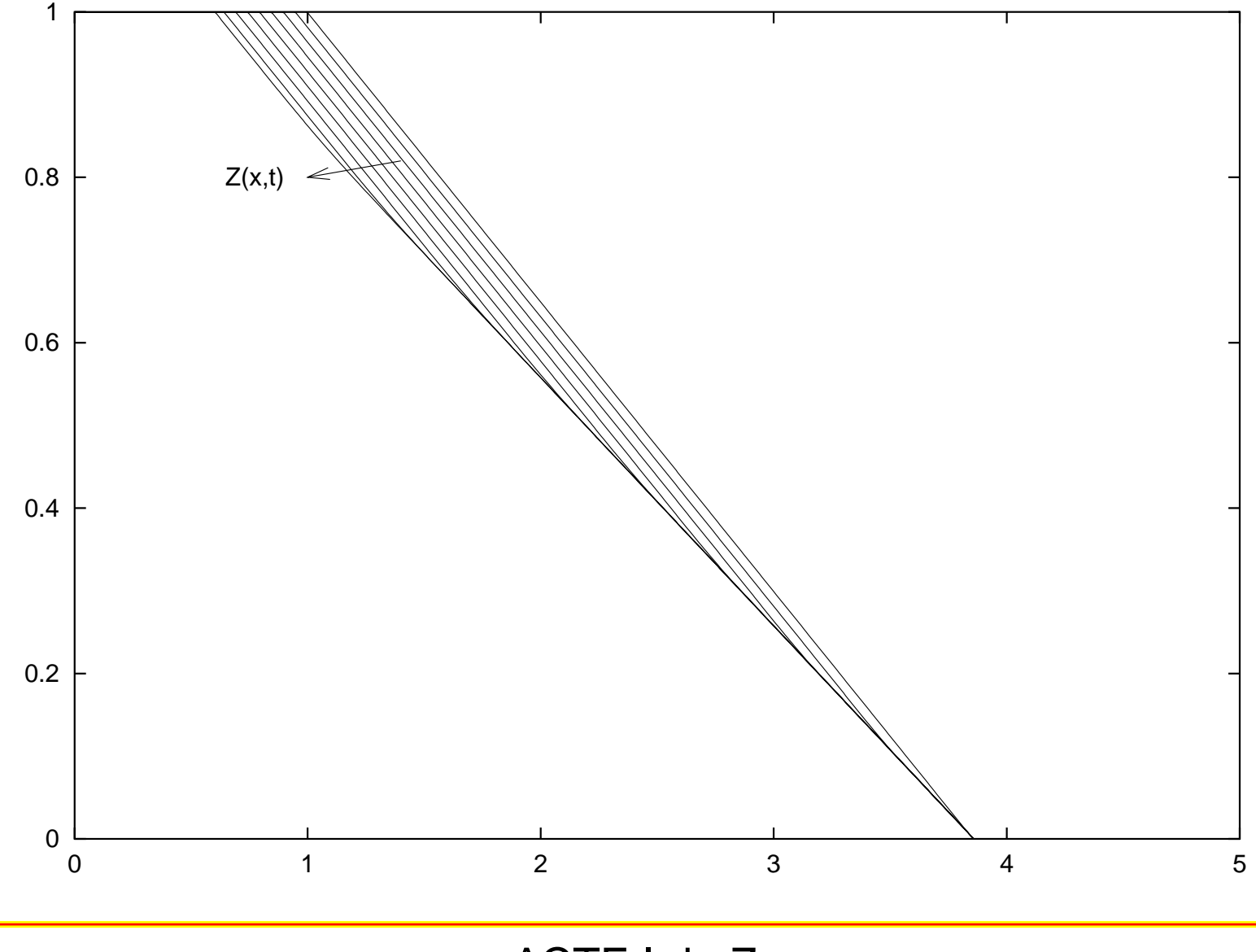

ACTE I de Z –

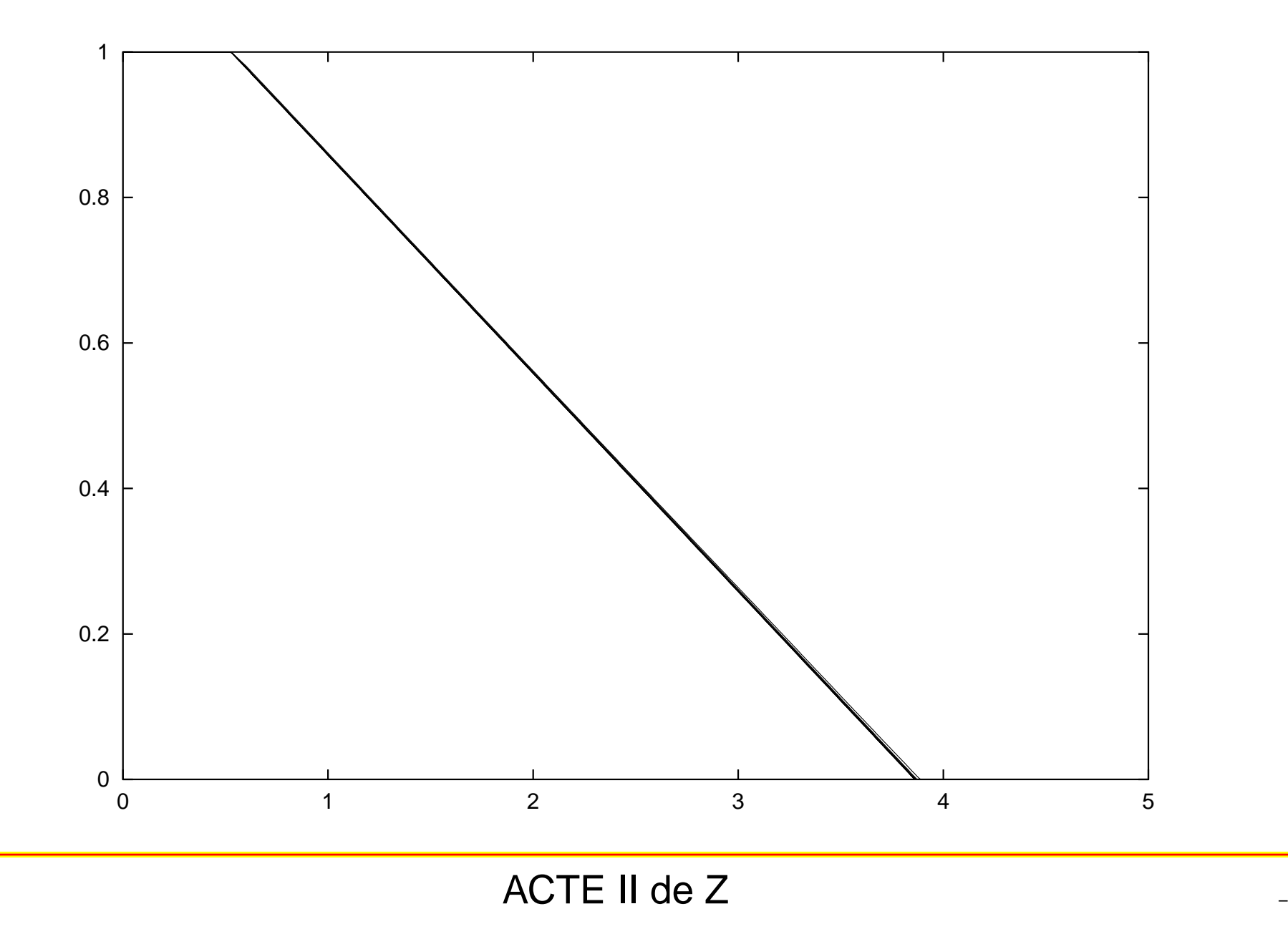

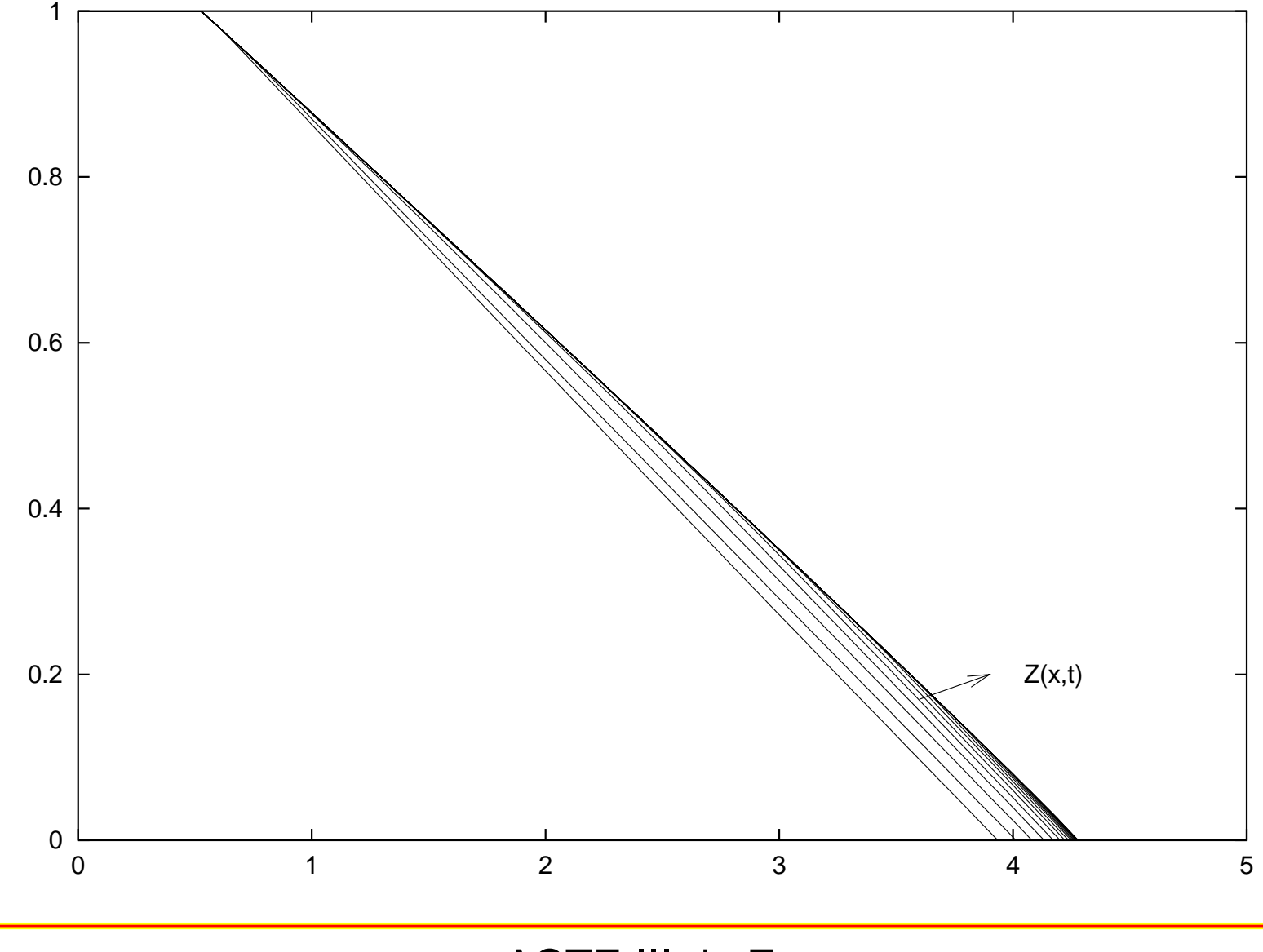

ACTE III de Z –

# **Avalanche alimentée en sortie libre**

Avancée d'un choc puis apparition d'un mode stationnaire.

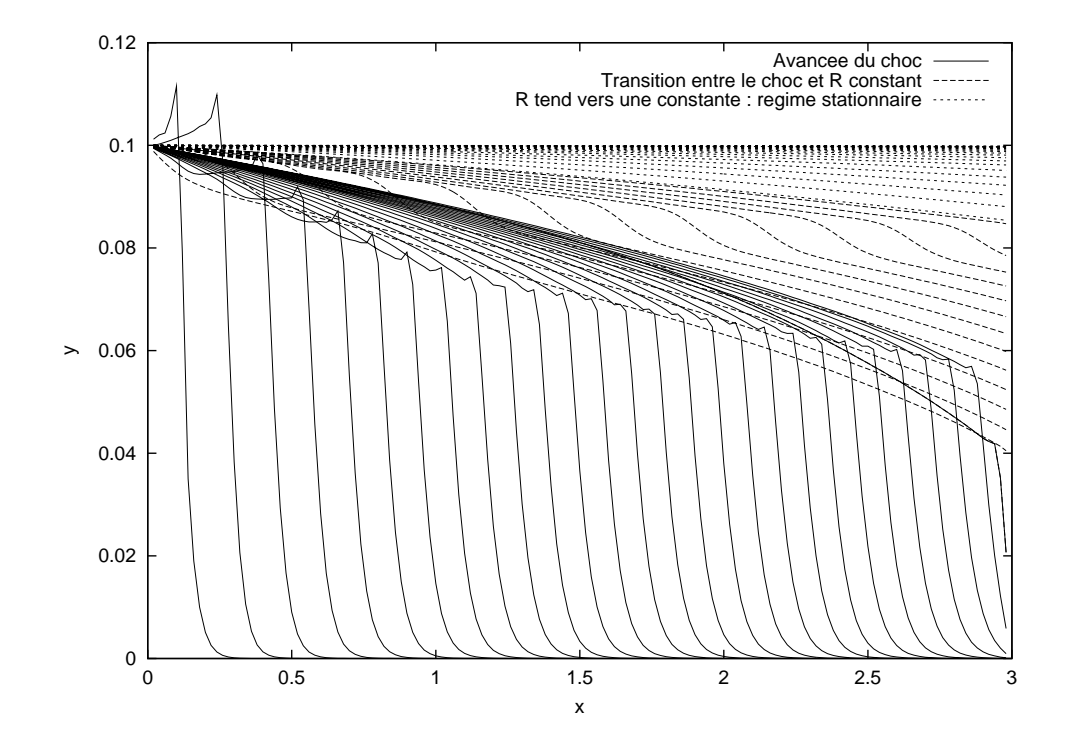

## **Avalanche contre un mur**

La quantité de grains roulant R(x,t) prend, après une première avalanche une forme en  $\sqrt{L-x}.$ 

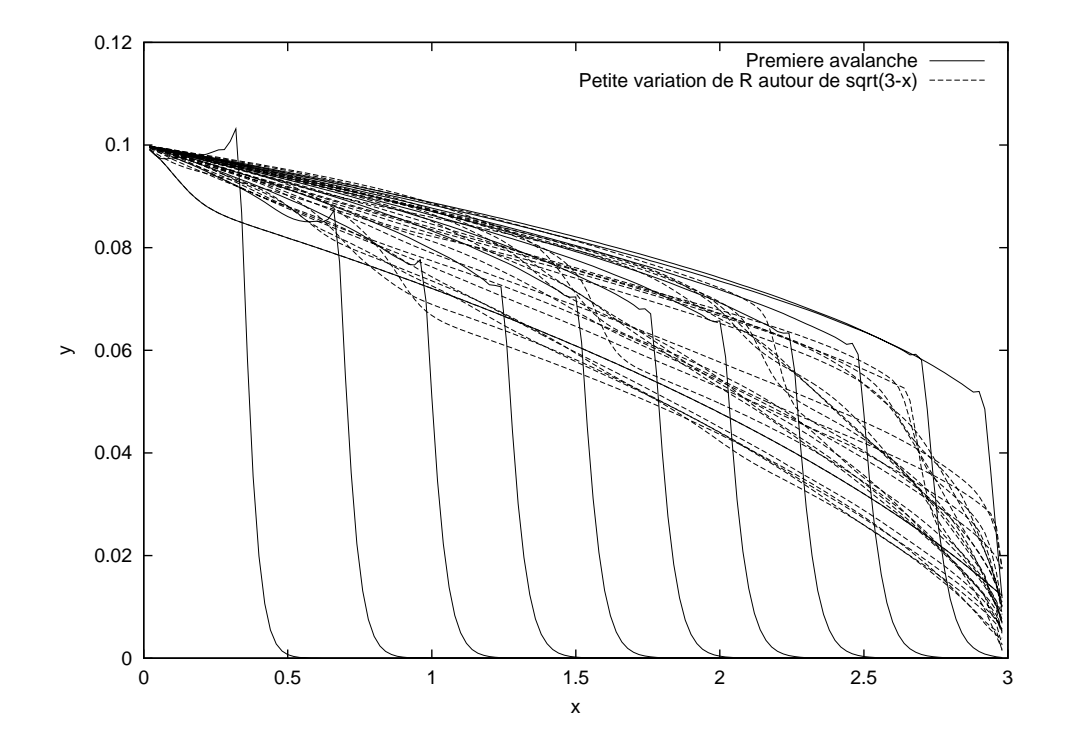

#### **Avalanche dans un tambour tournant**

# **Avalanche tournante**

Apparition d'un mode stationnaire.

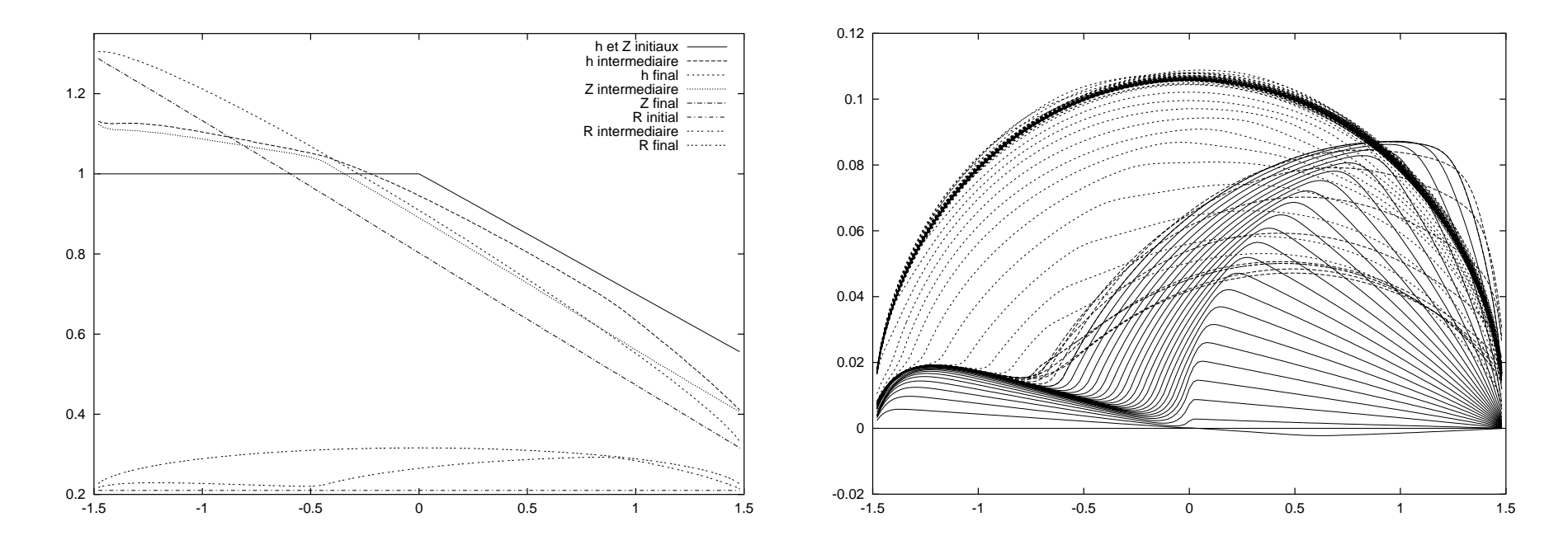

#### **Influence du modèle du coefficient de friction**

Si le modèle de  $\mu$  ne comporte pas de terme de friction, des instabilités apparaissent, ainsi que la formation d'un tas près du mur.

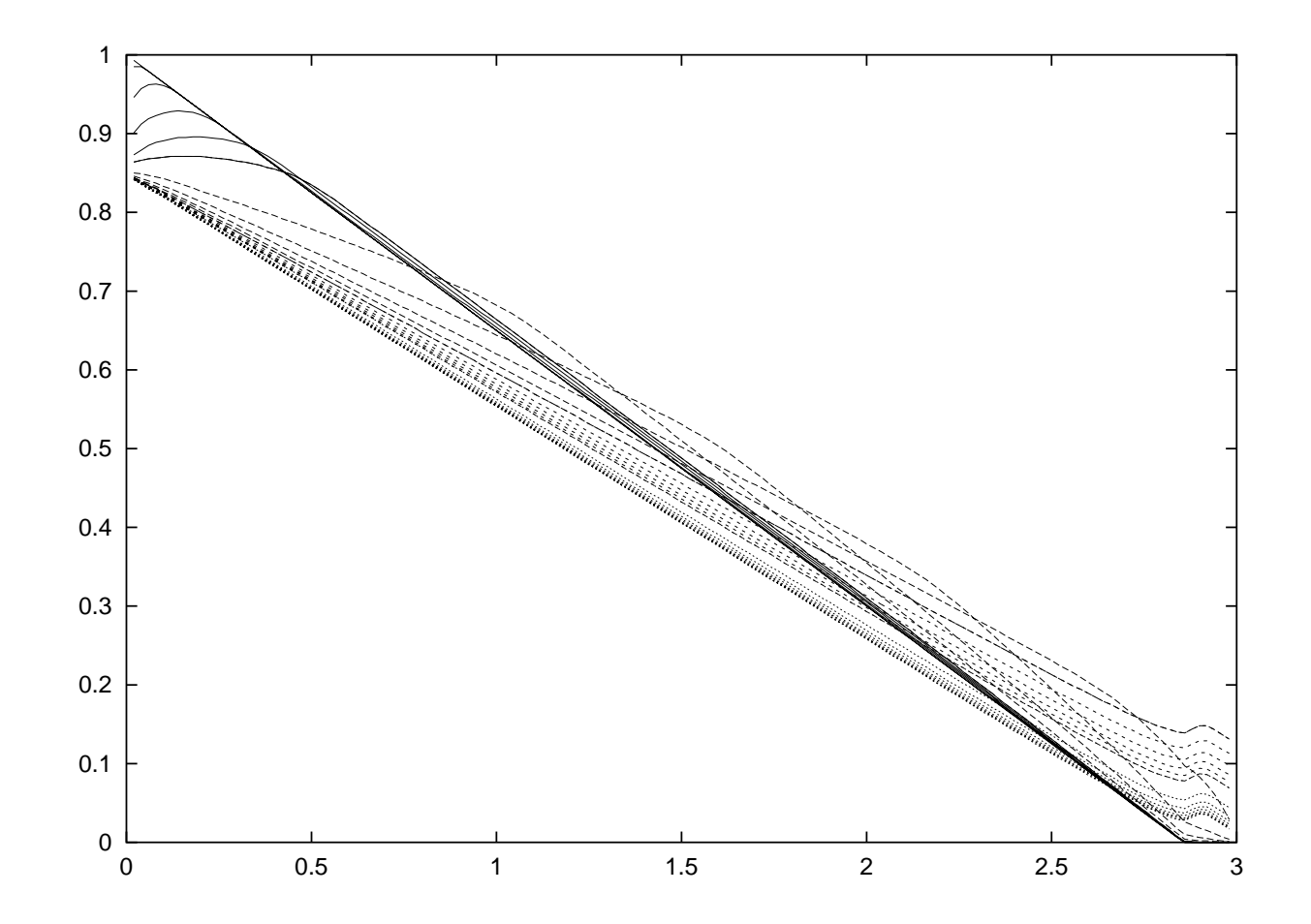

## **Conclusion**

- Les simulations correspondent bien et aux expériences, et aux théories.
- Il aurait été intéressant d'utiliser des modèles plus complexes, mais cela pose des problèmes au niveau des conditions limites.
- Il est tout à fait possible de se servir de cette base pour expérimenter  $\bullet$ de nouvelles fermetures de vitesse ou des nouveaux modèles de coefficient de friction.